# Parallel dense linear algebra computations (1)

Prof. Richard Vuduc Georgia Institute of Technology CSE/CS 8803 PNA, Spring 2008 [L.07] Tuesday, January 29, 2008

#### Sources for today's material

- Mike Heath at UIUC  $\overline{\phantom{a}}$  .
- $\overline{\phantom{a}}$ CS 267 (Yelick & Demmel, UCB)
- Robert Numrich at Minnesota Supercomputing Institute  $\mathbf{F}_{\mathbf{r}}$

## Review: Cilk, MPI, UPC/CAF

- Cilk: Language extensions to C for shared-memory dynamic multithreading H.
	- "spawn" / "sync", with API for locks  $\overline{\phantom{a}}$  .
	- "Optimal" work-stealing scheduler  $\Gamma$
- $\blacksquare$ MPI: de facto standard message-passing API
- **UPC / Co-Array Fortran**: Partitioned global address space languages  $\mathbf{F}_{\mathbf{H}}$ 
	- $\blacksquare$ Shared memory SPMD
	- ۲. Language extensions for processor-locality data layout control

#### UPC collectives

- Usual suspects, **untyped**: broadcast, scatter, gather, reduce, prefix, …  $\frac{1}{\sqrt{2}}$
- Interface has synchronization modes  $\mathbf{H}_{\mathbf{H}}$ 
	- Avoid over-synchronizing (barrier before/after is simplest, but may be unnecessary)  $\mathbf{H}_{\mathbf{m}}$
	- Data collected may be read/written by any thread ۲.
- Simple interface for collecting scalar values (*i.e.*, **typed**)  $\overline{\phantom{a}}$ 
	- Berkeley UPC value-based collectives  $\blacksquare$
	- ۲. Reference:<http://upc.lbl.gov/docs/user/README-collectivev.txt>

#### Recall: Shared arrays in UPC

**shared** int **x**[**THREADS**]; /\* **1 elt per thread** \*/ **shared** int **y**[3][**THREADS**]; /\* **3 elt per thread** \*/ **shared** int **z**[3][3]; /\* **2 or 3 per thread** \*/

> **Example**:  **THREADS** = 4

> > $=$  "lives" on thread 0

#### **Distribution rule**:

- 1. Linearize
- 2. Distribute cyclically

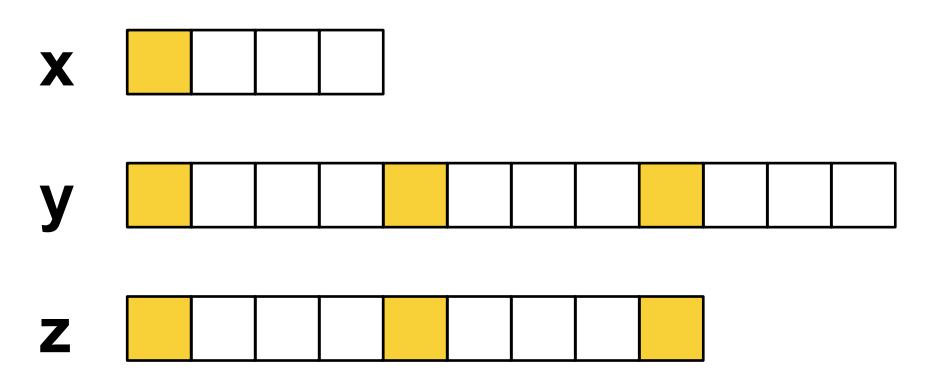

#### Recall: Shared arrays in UPC

**Example:** Vector addition using **upc\_forall** 

```
shared int A[N], B[N], C[N]; /* distributed cyclically */
… { 
   int i;
   upc_forall (i = 0; i < N; ++i; i) /* Note affinity */
      C[i] = A[i] + B[i];… }
```
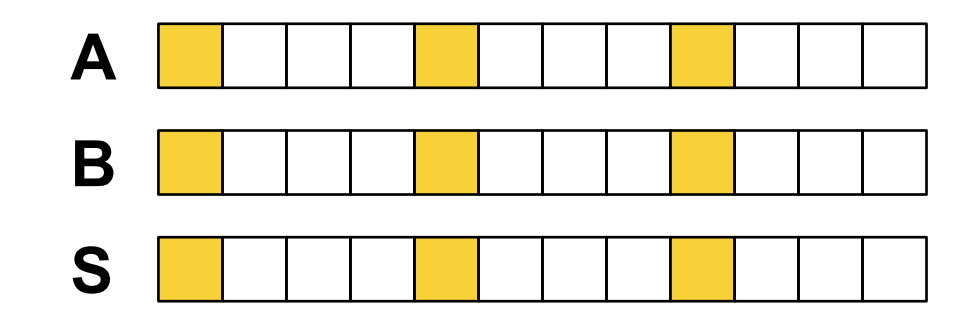

#### Blocked arrays in UPC

**Example:** Vector addition using **upc\_forall** 

```
shared int [*] A[N], B[N], C[N]; /* distributed by blocks */
… { 
   int i;
   upc_forall (i = 0; i < N; ++i; &C[i]) /* Note affinity */
     C[i] = A[i] + B[i];… }
```
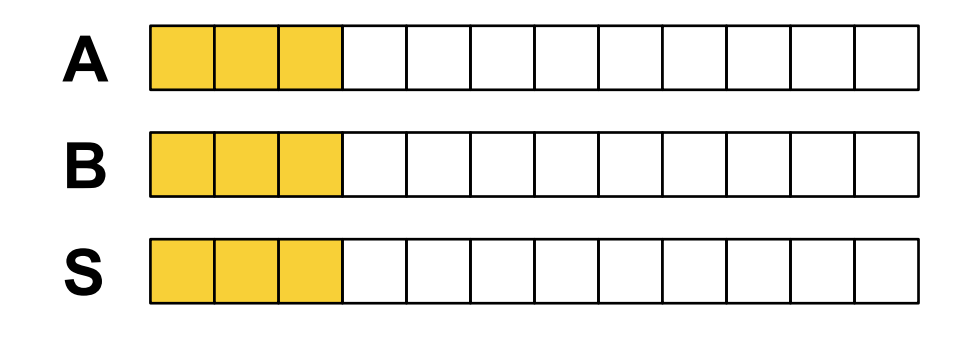

### Data layout in UPC

- All non-arrays bound to thread 0  $\frac{1}{\sqrt{2}}$
- Variety of layout specifiers exist  $\mathbf{H}_{\mathbf{H}}$ 
	- No specifier (default): **Cyclic** H.
	- **[\*]**: **Blocked** H.
	- $\overline{\phantom{a}}$  . **[0]** or **[ ]**: **Indefinite**, all on 1 thread
	- **[b]** or **[b1][b2]…[bn]** = **[b1\*b2\*…\*bn]**: **Fixed** block size H.
- **Affinity** of element i = *floor*(i / block-size) % **THREADS**  $\blacksquare$
- Dynamic allocation also possible (**upc\_alloc**)  $\frac{\blacksquare}{\blacksquare}$

## 2-D array layouts in UPC

#### **Example**: n x m array

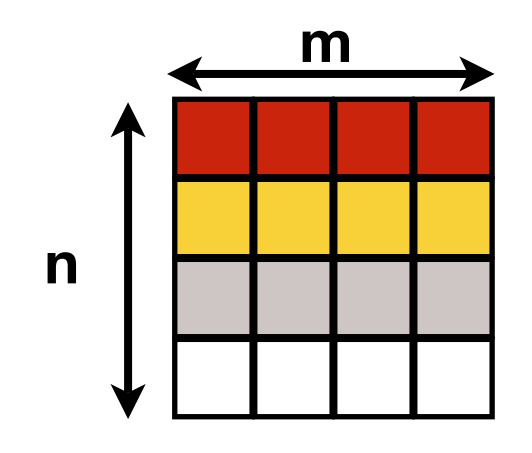

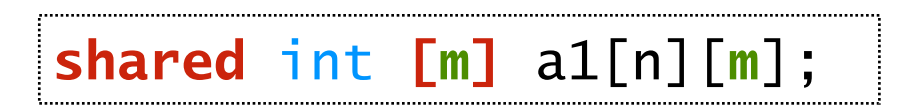

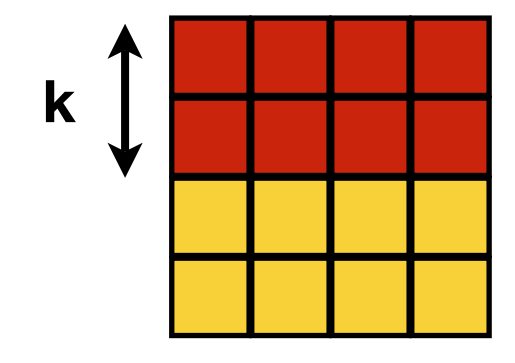

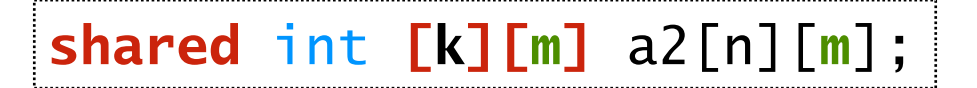

# Co-Array Fortran (CAF)

- Extends Fortran 95 to support PGAS programming model  $\frac{\blacksquare}{\blacksquare}$ 
	- Program == collection of **images** (*i.e.*, threads)  $\Gamma$
	- H. Array **"co-dimension"** type extension to specify data distribution
- References:  $\overline{\phantom{a}}$  .
	- ۲. <http://www.co-array.org>
	- $\mathbf{F}_{\mathbf{D}}$ <http://www.hipersoft.rice.edu/caf/index.html>

#### Co-array data type

Declare real array, locally of length n, globally distributed  $\frac{\blacksquare}{\blacksquare}$ 

real :: A(n)**[\*]**

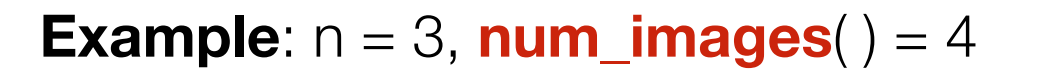

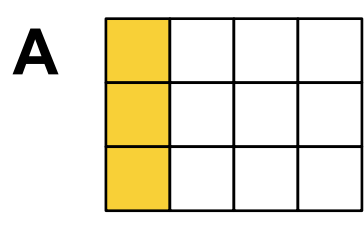

Compare to UPC  $\frac{\Box}{\Box}$ 

> **shared** float **[\*]** A\_upc[n\***THREADS**]; **shared** float **[3]** A\_upc[**THREADS**][**3**];

# $\Box$

#### Communication in CAF

Example: Every image copies from an image, p  $\overline{\phantom{a}}$ 

$$
\begin{bmatrix}\n\text{real} : A(n)[^{\ast}] \\
\vdots \\
A(\cdot) = A(\cdot)[p]\n\end{bmatrix}
$$

Syntax "**[p]**" is a visual flag to user  $\mathbf{F}_{\mathbf{r}}$ 

#### More CAF examples

```
real :: s ! Scalar
real :: z[*] ! "co-scalar"
real, dimension(n)[*] :: X, Y ! Co-arrays
integer :: p, list(m) ! Image IDs
  …
X = Y[p] ! 1. get
Y[p] = X ! 2. put
Y[:] = X ! 3. broadcast
Y[list] = X ! 4. broadcast over subset
X(list) = z[list] ! 5. gather
s = minval(Y[:]) ! 6. min (reduce) all Y
X(:)[:] = S ! 7. initialize whole co-array
```
## Multiple co-dimensions

#### real :: x(n)**[p**,**q**,**\*]**

- Organizes images in logical 3-D grid  $\blacksquare$
- Grid size: p x q x k, where p\*q\*k == **num\_images**( )  $\overline{\phantom{a}}$  .

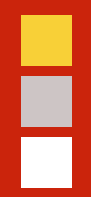

# Network topology

#### Network topology

- Of great interest historically, particularly in mapping algorithms to networks  $\frac{1}{\sqrt{2}}$ 
	- Key metric: Minimize hops ۲.
	- Modern networks hide hop cost, so topology less important ۲.
- Gap in hardware/software latency: On IBM SP, *cf*. 1.5 usec to 36 usec  $\blacksquare$
- $\overline{\phantom{a}}$ Topology affects **bisection bandwidth**, so still relevant

#### Bisection bandwidth

- $\overline{\phantom{a}}$  . Bandwidth across smallest cut that divides network in two equal halves
- $\overline{\phantom{a}}$ Important for **all-to-all** communication patterns

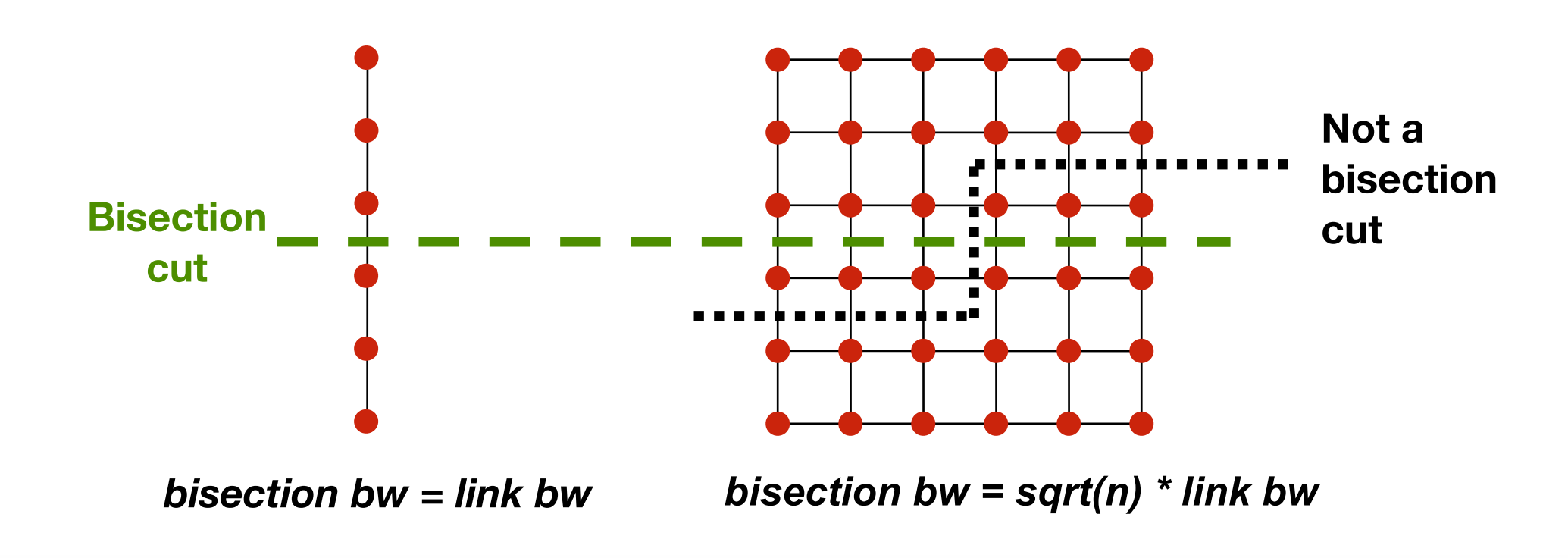

#### Linear and ring networks

**Linear** Diameter ~ *n*/3 Bisection  $= 1$ 

**Ring/Torus** Diameter ~ *n*/4 Bisection  $= 2$ 

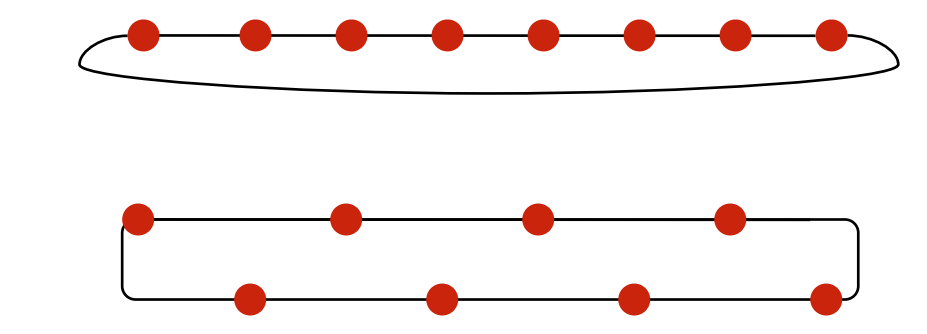

#### Multidimensional meshes and tori

**2-D mesh** Diameter ~ 2\*sqrt(*n*) Bisection = sqrt(*n*)

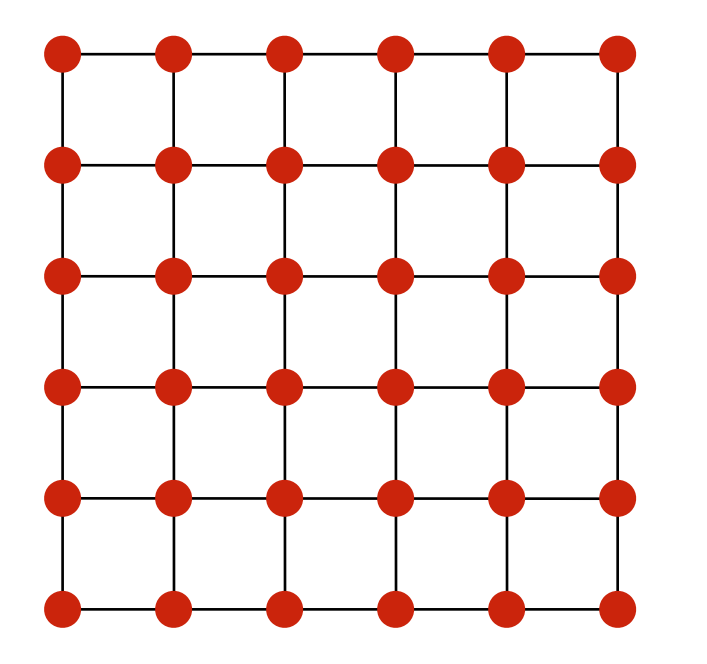

#### **2-D torus**

 Diameter ~ sqrt(*n*) Bisection = 2\*sqrt(*n*)

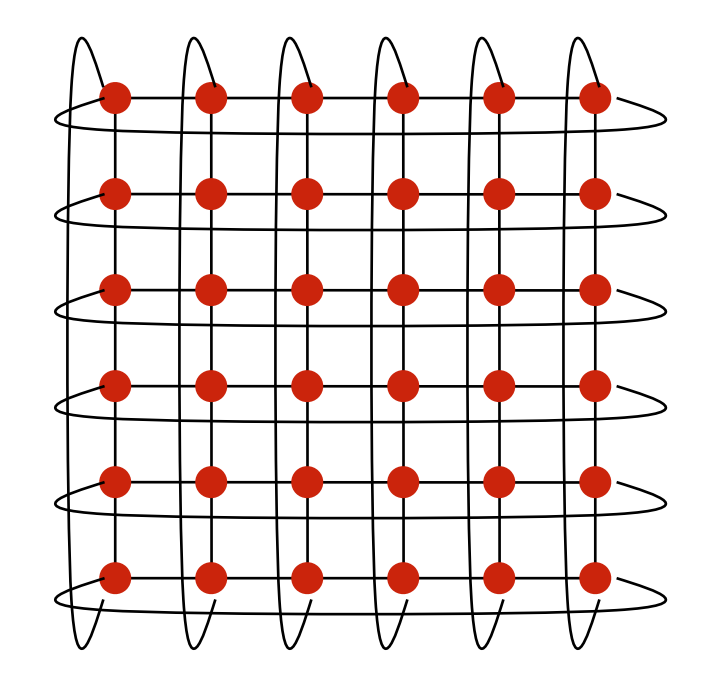

#### Hypercubes

- No. of nodes = 2*<sup>d</sup>* for dimension *d*  $\overline{\phantom{a}}$ 
	- Diameter = *d*  $\mathbf{L}_{\mathbf{L}}$

 $\Box$ 

Bisection = *n/2*  $\blacksquare$ 

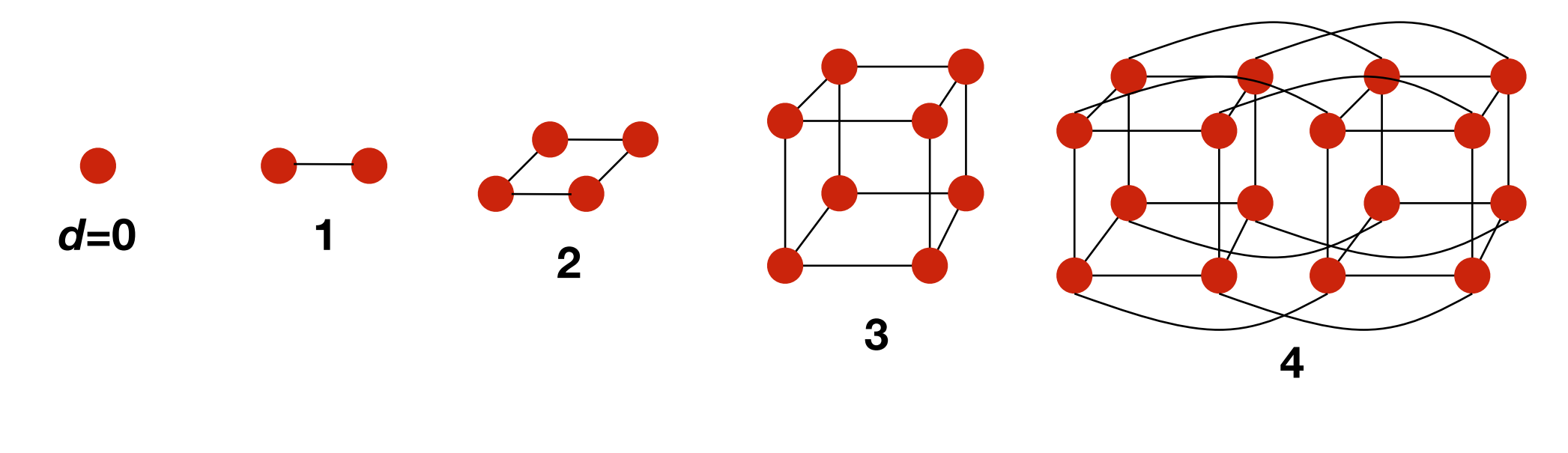

#### Trees

- Diameter = log *n*  $\frac{\Box}{\Box}$
- Bisection bandwidth  $= 1$  $\mathbf{L}$
- **Fat trees:** Avoid bisection problem using fatter links at top  $\overline{\phantom{a}}$

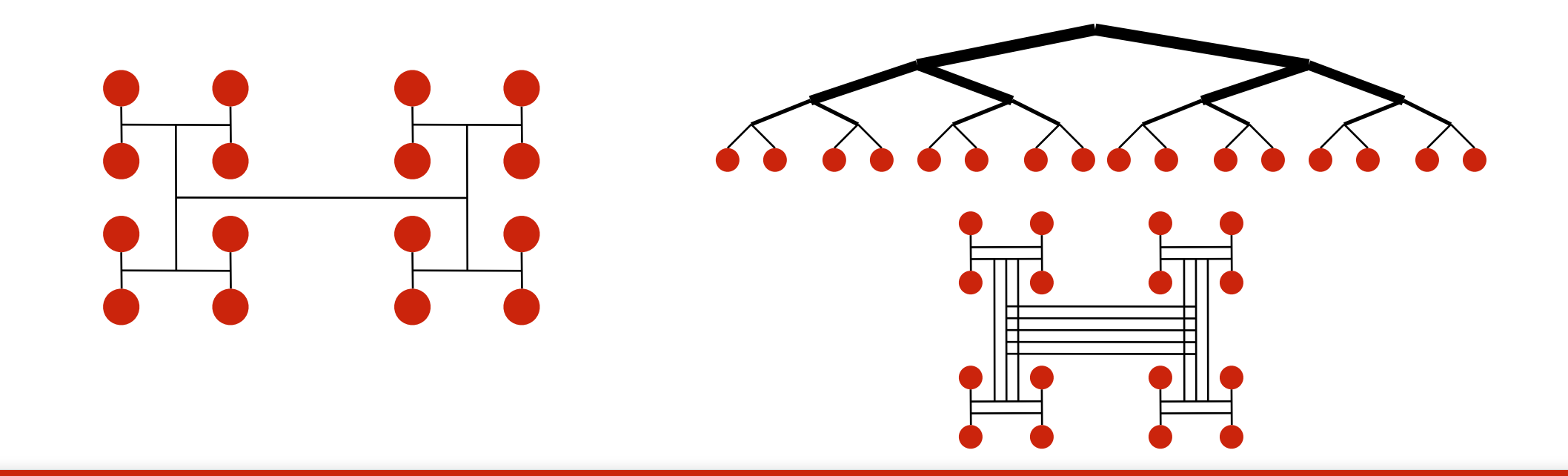

# F

#### Butterfly networks

- Diameter = log *n*  $\frac{\Box}{\Box}$
- Bisection =  $n$  $\mathbf{r}_\mathbf{r}$
- Cost: Wiring  $\overline{\phantom{a}}$

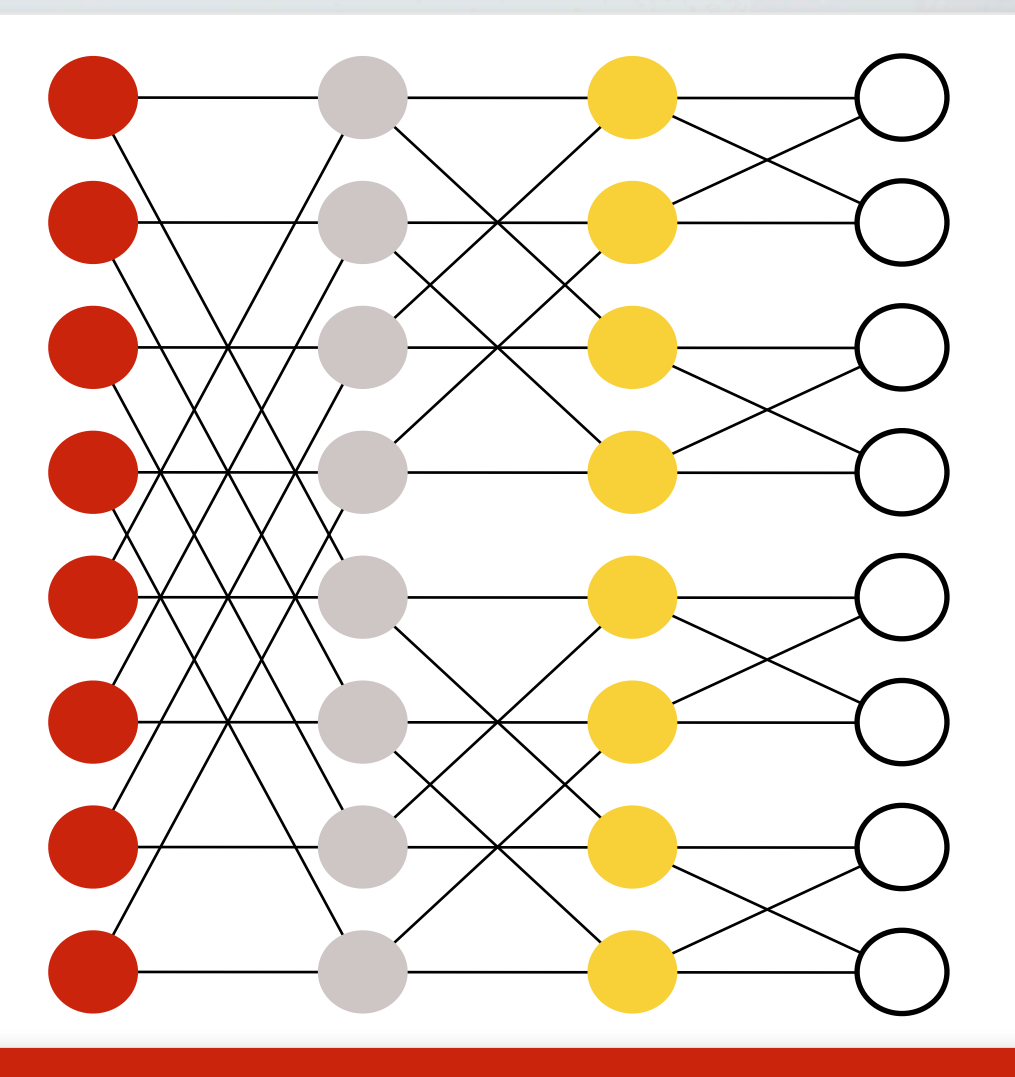

#### F

#### Topologies in real machines

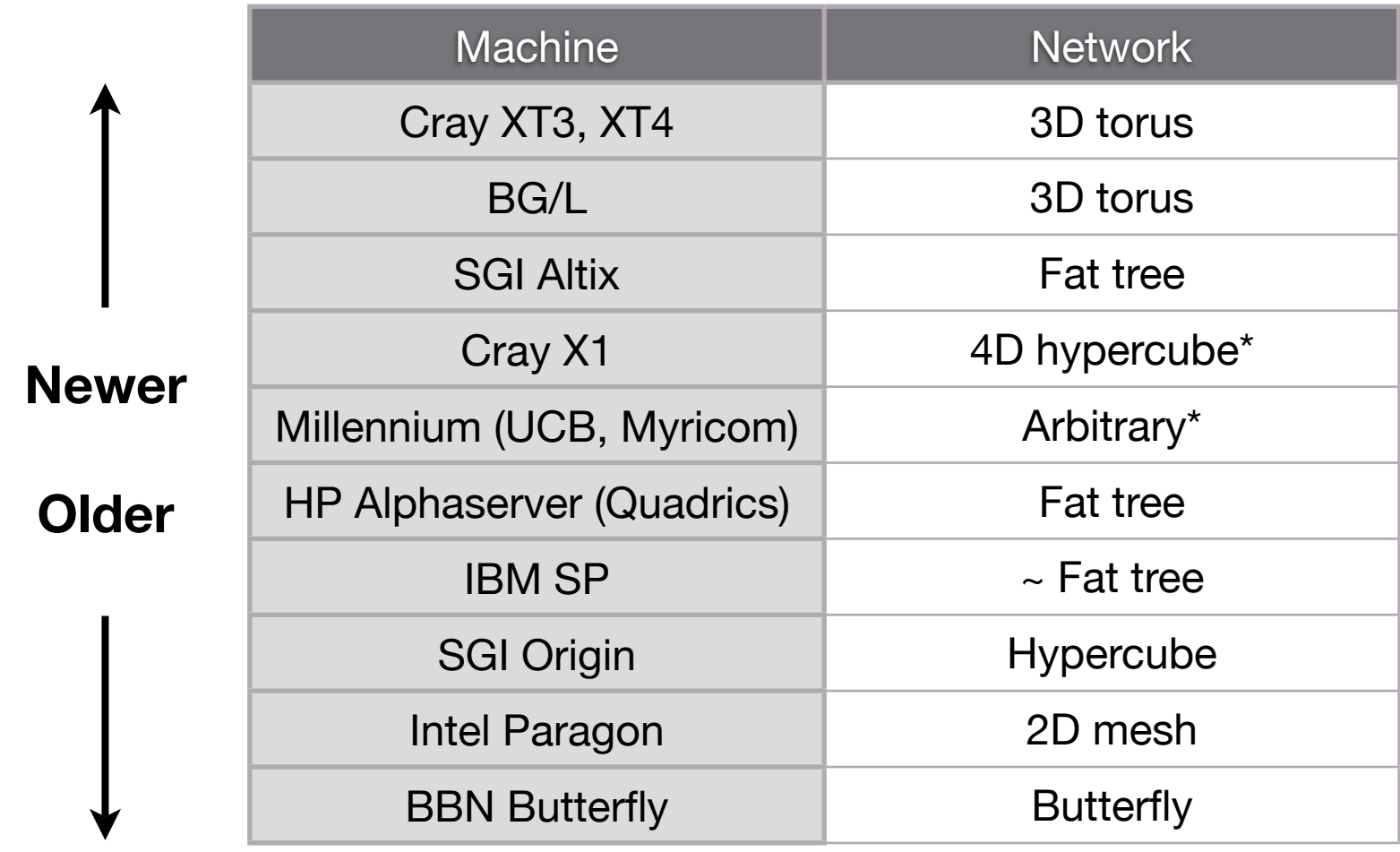

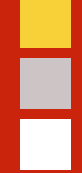

#### Administrivia

#### Administrative stuff

- **New room** (dumpier, but cozier?): College of Computing Building **(CCB) 101** H.
- **Accounts**: Apparently, you already have them  $\mathbf{F}_{\mathbf{u}}$
- Front-end login node: **ccil.cc.gatech.edu** (CoC Unix account)  $\frac{\blacksquare}{\blacksquare}$ 
	- We "own" **warp43—warp56** H.
	- Some docs (**MPI**):<http://www-static.cc.gatech.edu/projects/ihpcl/mpi.html>  $\blacksquare$
	- **Sign-up** for mailing list: <https://mailman.cc.gatech.edu/mailman/listinfo/ihpc-lab>  $\blacksquare$

# Homework 1: Parallel conjugate gradients

- Implement a parallel solver for  $Ax = b$  (serial C version provided)  $\mathbf{H}_\mathbf{C}$ 
	- $\Gamma$ Evaluate on three matrices: 27-pt stencil, and two application matrices
	- "Simplified:" No preconditioning  $\Gamma$
	- **Bonus**: Reorder, precondition H.
- Performance models to understand scalability of your implementation H.
	- $\frac{\Box}{\Box}$ Make measurements
	- H. Build predictive models
- Collaboration encouraged: Compare programming models or platforms H.

#### Parallel matrix-matrix multiplication

# Ē

#### Summary: Parallelization process

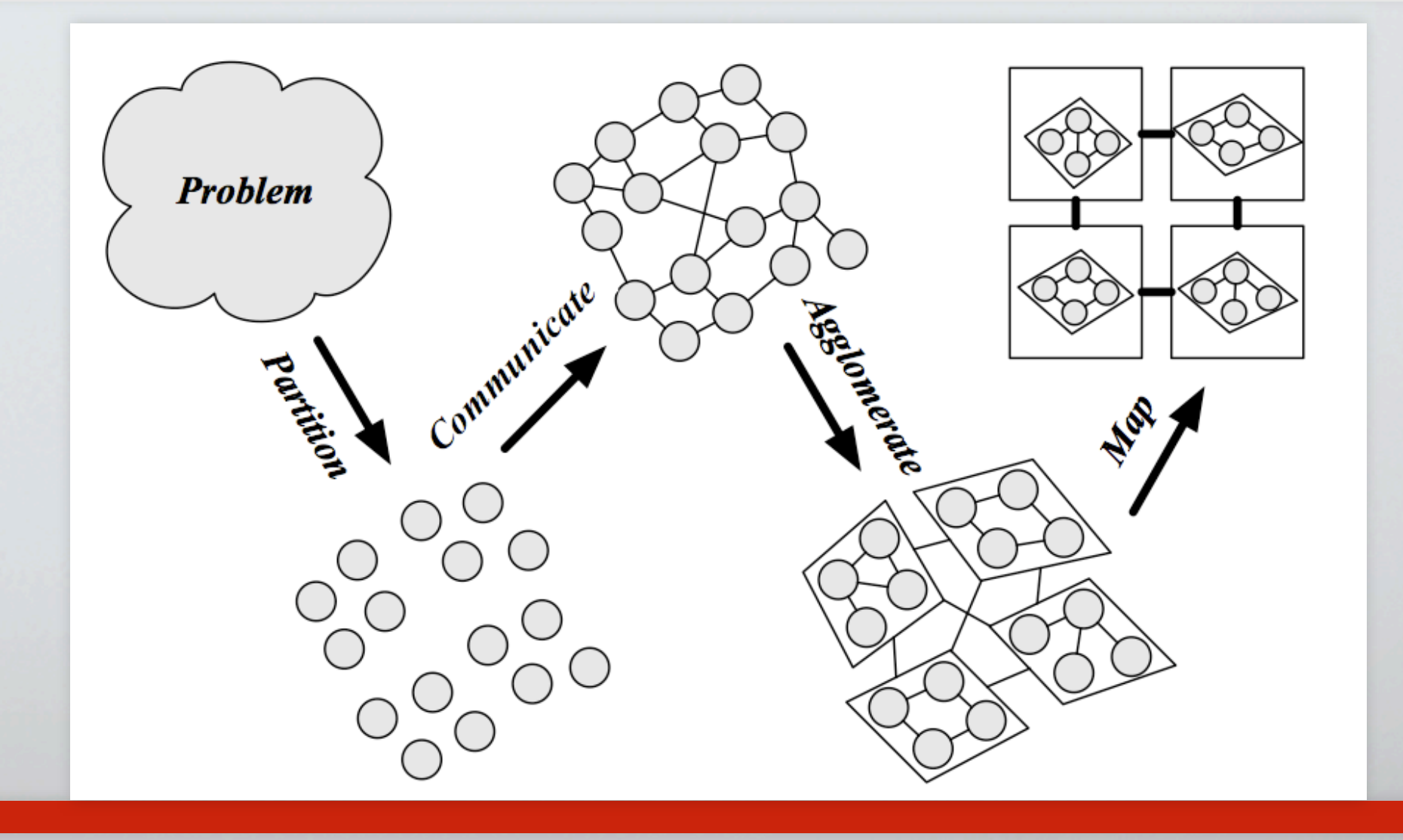

#### Latency and bandwidth model

Model time to send a message in terms of latency and bandwidth  $\frac{\blacksquare}{\blacksquare}$ 

$$
t(n) = \alpha + \frac{n}{\beta}
$$

- Usually have cost(flop)  $<< 1/\beta << \alpha$  $\overline{\phantom{a}}$  .
	- $\blacksquare$ One long message cheaper than many short ones
	- Can do hundreds or thousands of flops for each message H.
- Efficiency demands large computation-to-communication ratio H.

![](_page_29_Figure_0.jpeg)

### Matrix multiply computation

 $c_{i,j} \leftarrow \sum a_{i,k} \cdot b_{k,j}$ *k*

#### 1-D block row-based algorithm

- Consider n x n matrix multiply on p processors (p divides n)  $\mathbf{H}_\mathbf{C}$
- Group computation by block row (block size  $b = n / p$ ) H.
	- At any time, processor owns same block row of A, C  $\mathbf{F}_{\mathbf{u}}$
	- Owns some block row of B (passed along) ۵.
	- ٢n Must eventually see all of B
- Assume communication in a ring network (no contention)  $\frac{\blacksquare}{\blacksquare}$
- First, suppose no overlap of computation and communication H.

#### Time, speedup, and efficiency

Ħ

$$
T_p = \frac{2n^3}{p} + \alpha p + \frac{n^2}{\beta}
$$
  
Speedup = 
$$
\frac{1}{\frac{1}{p} + \frac{\alpha p}{2n^3} + \frac{1}{2n\beta}} \Rightarrow
$$
 Perfect speedup  

$$
E_p \equiv \frac{C_1}{C_p} = \frac{1}{1 + \frac{\alpha p^2}{2n^3} + \frac{p}{2n\beta}} \Rightarrow
$$
Scales with n/p

## Is this a "good" algorithm?

Speedup?  $\overline{\phantom{a}}$ 

Г

- Efficiency?  $\overline{\phantom{a}}$ 
	- Time as p increases?  $\Gamma$
	- $\blacksquare$ Memory as p increases?
- $\overline{\phantom{a}}$ In each iteration, what is the flop-to-memory ratio?

#### 2-D block layout

- Observation: Block-based algorithm may have better flop-to-memory ratio  $\overline{\phantom{a}}$
- Simplifying assumptions  $\overline{\phantom{a}}$ 
	- $p = (integer)^2$  and 2-D torus network ۲.
	- $\blacksquare$ Broadcast along rows and columns

![](_page_33_Picture_68.jpeg)

# Ħ

#### Cannon's algorithm, initial step: "Skew" A & B

![](_page_34_Figure_2.jpeg)

## Cannon's algorithm, iteration step: Local multiply + circular shift (1)

Ħ

![](_page_35_Figure_1.jpeg)

## Cannon's algorithm, iteration step: Local multiply + circular shift (2)

Ħ

![](_page_36_Figure_1.jpeg)

#### Cannon's algorithm

```
// Skew A & N
for i = 0 to s-1 // s = sqrt(p) left-circular-shift row i of A by i
for i = 0 to s-1 up-circular-shift column i of B by i
```

```
// Multiply and shift
for k = 0 to s-1 local-multiply
   left-circular-shift each row of A by 1
    up-circular-shift each column of B by 1
```
#### The costs of Cannon's algorithm

```
// Skew A & N
for i = 0 to s-1 // s = sqrt(p)left-circular-shift row i of A by i // cost = s*(\alpha + n^2/p/\beta)for i = 0 to s-1up-circular-shift column i of B by i // \cos t = s^*(\alpha + n^2/p/\beta)// Multiply and shift
for k = 0 to s-1local-multiply // cost = 2*(n/s)^3 = 2*n^3/p^{3/2}left-circular-shift each row of A by 1 // cost = \alpha + n^2/p/\betaup-circular-shift each column of B by 1 // cost = \alpha + n^2/p/\beta
```
# Ē

### Time, speedup, and efficiency of Cannon's algorithm

$$
T_p = \frac{2n^3}{p} + 4\alpha\sqrt{p} + \frac{4n^2}{\beta\sqrt{p}}
$$

$$
S(n) \equiv \frac{T_1}{T_p} = \frac{1}{\frac{1}{p} + 2\alpha\frac{\sqrt{p}}{n^3} + \frac{2}{\beta}\frac{1}{\sqrt{p}}}
$$

$$
E_p \equiv \frac{T_1}{p \cdot T_p} = \frac{1}{1 + 2\alpha\left(\frac{\sqrt{p}}{n}\right)^3 + \frac{2}{\beta}\frac{\sqrt{p}}{n}}
$$

![](_page_40_Picture_0.jpeg)

#### "In conclusion…"

![](_page_41_Picture_8.jpeg)

## Backup slides

#### 2-D array layouts in UPC

```
assert (THREADS == r*c);
shared [b1][b2] int A[n][m][r][c][b1][b2];
&A[i][j][u][v][x][y]
   == A + i*m*r*c*b1*b2 + j*r*c*b1*b2 + u*c*b1*b2 + v*b1*b2 + x*b2 + y
```

```
(i*m*r*c*b1*b2 + j*r*c*b1*b2 + u*c*b1*b2 + v*b1*b2 + x*b2 + y) % (r*c)
  = (u * c * b1 * b2 + v * b1 * b2 + x * b2 + y) % (r * c)
```
## Evolution of distributed memory machine networks

- Message queues replaced by direct memory access (**DMA**)  $\mathbf{F}_{\mathbf{H}}$
- **Wormhole** routing: Processor packs/copies, initiates transfer, then goes on  $\overline{\phantom{a}}$  of  $\overline{\phantom{a}}$
- $\frac{\blacksquare}{\blacksquare}$ Message passing libraries provide store-and-forward abstraction
	- May send/receive between any pair of nodes  $\mathbf{F}_{\mathbf{u}}$
	- Time proportional to distance since each processor along path participates  $\Gamma_{\rm H}$